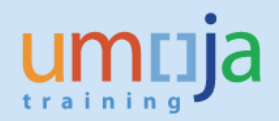

# *Table of Contents*

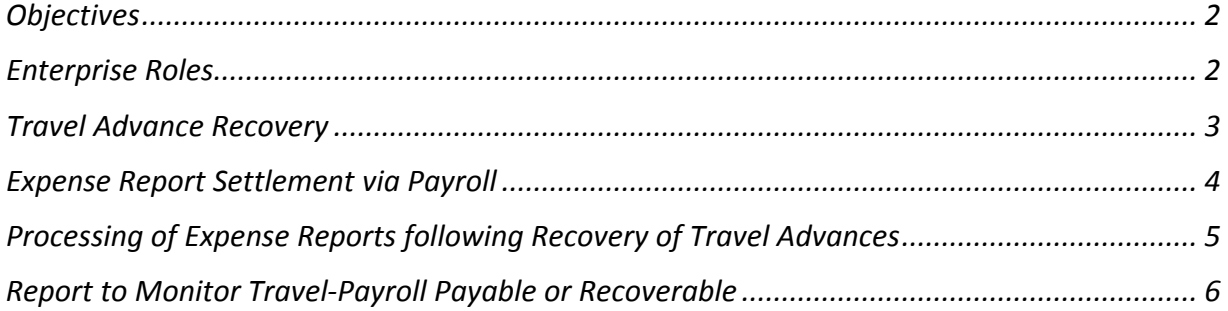

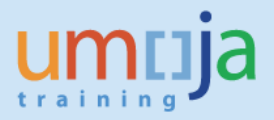

#### *Overview*

The Payroll and Travel Integration program is a custom development undertaken by the UN to cover two main functional integration points between travel and payroll.

- 1) In line with the United Nations Staff Rule and Regulations, staff members are required to submit expense report 14 days following the completion of the trip. The travel advance recovery portion of the program is designed to recover travel advances for scenarios whereby the travellers have not submitted their expense reports within the set timeline.
- 2) The second portion of the program is designed to enable the payment of travel entitlements or recovery of travel advance overpayment as a result of the travel expense report settlement through payroll.

#### *Objectives*

This Job Aid provides guidelines for the integration of the travel and payroll functional modules to enable the recovery or reimbursement of travel entitlements through payroll. In addition, it provides guidelines on how to execute a report to monitor these transactions on a regular basis.

#### *Enterprise Roles*

Travel Administrator(TA), Travel and Shipment Approver (TSA), Travel Claim Processor (TCP),

\* \* \* \* \* \* \* \* \* \* \* \* \* \* \* \* \* \* \* \* \* \* \* \* \* \* \* \* \* \* \* \* \* \* \* \* \* \* \* \* \* \* \* \* \*

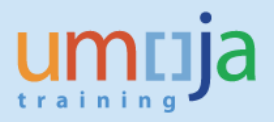

## **Travel Advance Recovery**

The following section details the step by step procedure undertaken by the Travel and Payroll Integration program to recover travel advances.

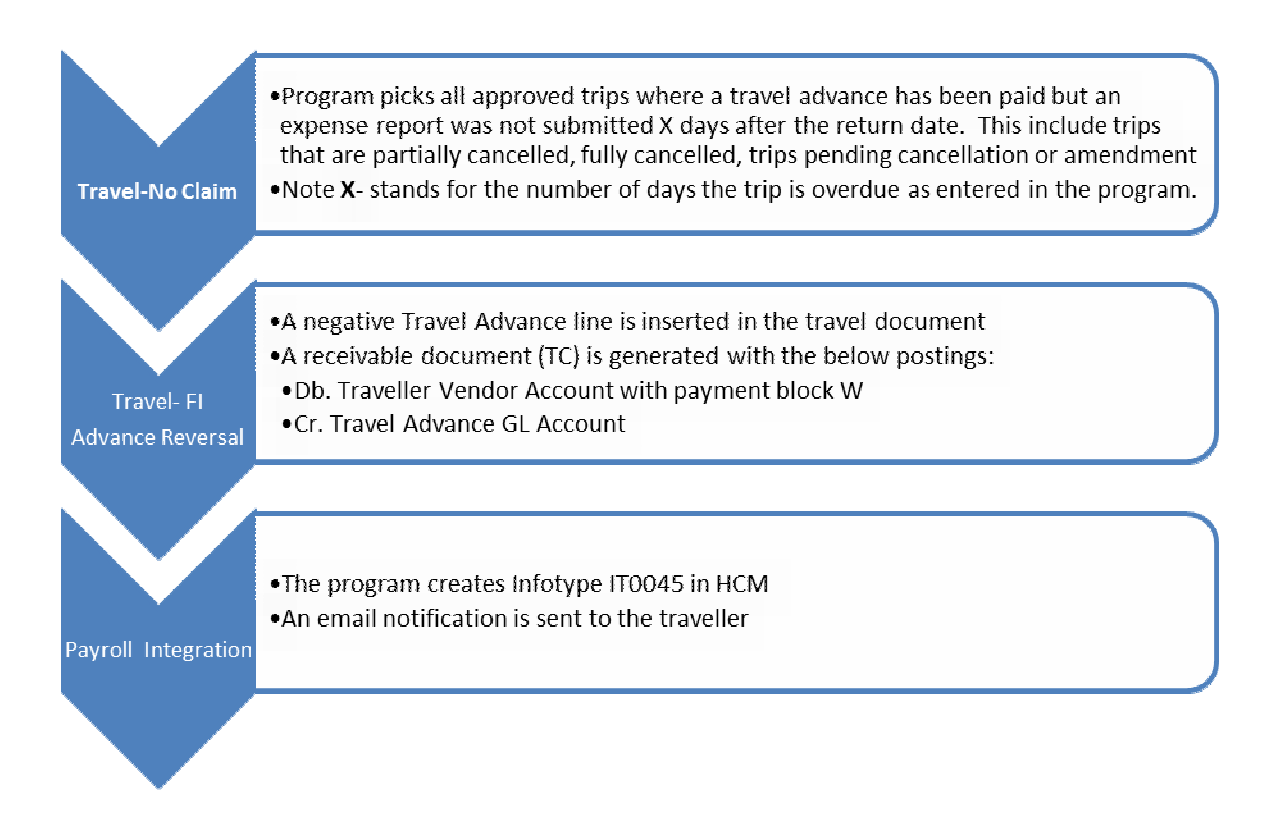

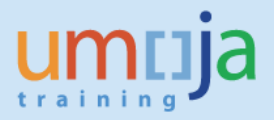

### *Expense Report Settlement via Payroll*

The settlement of certain expense reports or recovery of travel advance overpayment is processed through payroll. The following three scenarios are covered as part of the travel expense report settlement and payroll integration.

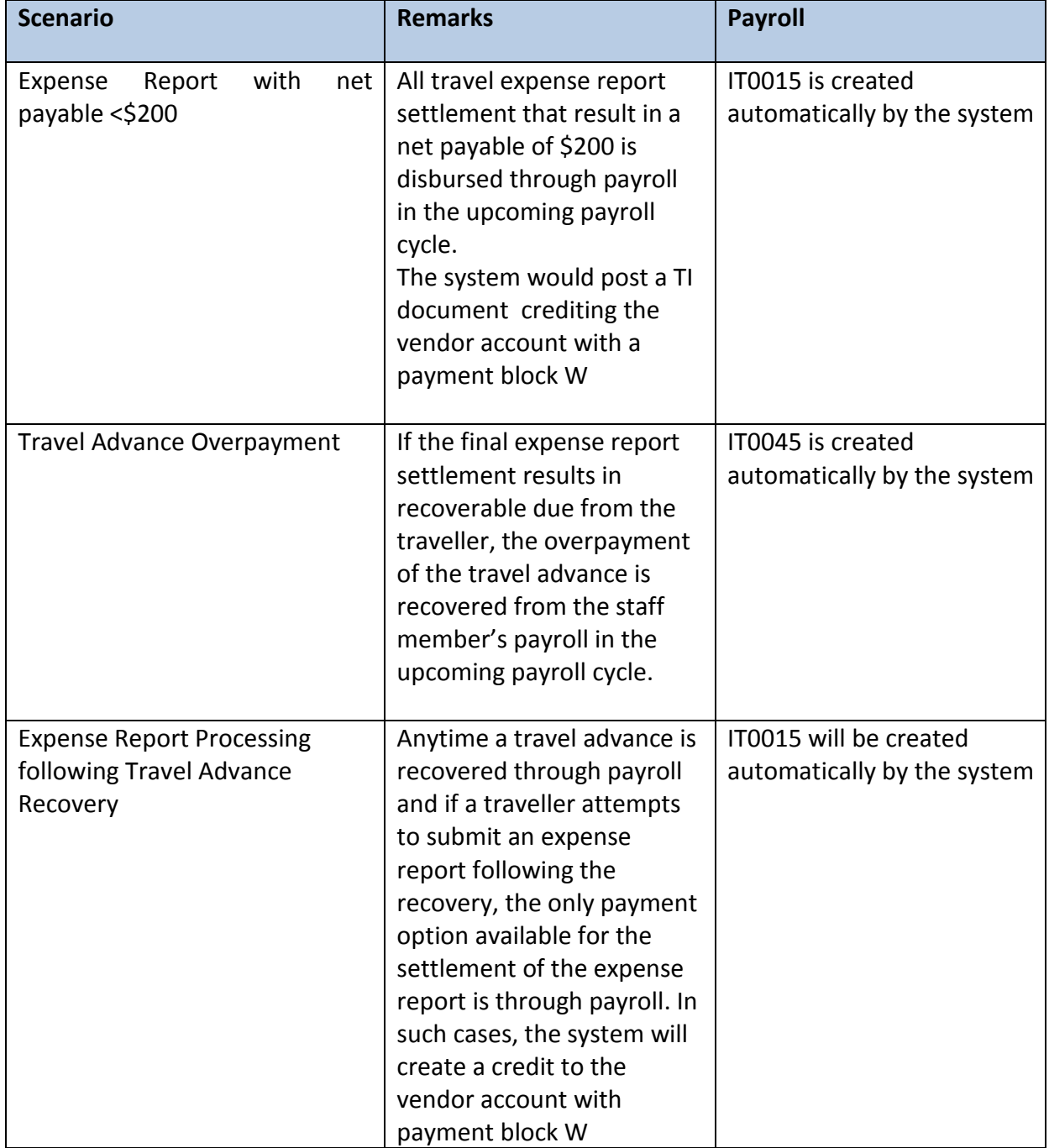

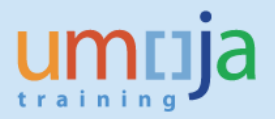

### *Processing of Expense Reports following Recovery of Travel Advances*

Once a travel advance is recovered by the system, the FI posting entry and the corresponding payroll infotypes are created as follows:

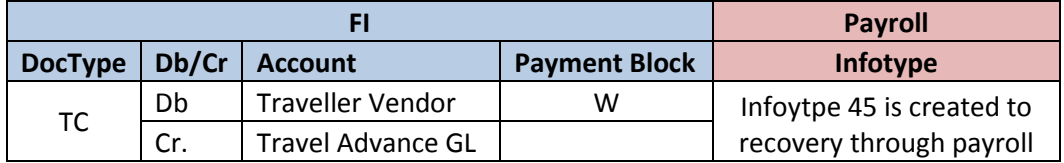

Once the traveller submits an expense report, the settlement of the claim can only be processed through payroll. Once the claim is approved and posted to FI, the following FI posting entry and payroll infotype is created:

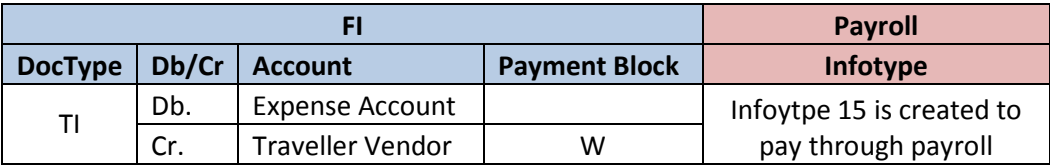

Currently the claim settlement process through payroll is executed once during the beginning of the month for all claims posted prior to the run date. This process will eventually be scheduled to be run on a daily basis.

**Important Note:** During payroll freeze, though the travel expense report is processed and posted, the payroll infotype entry will not be created as the corresponding payroll area will be locked during that time. It is, therefore, strongly recommended to suspend submission or approval of expense report during the payroll lock period.

If an expense report is approved and posted during the lock period, a manual extraction will be undertaken and corresponding payment will be uploaded in payroll for the next payroll cycle.

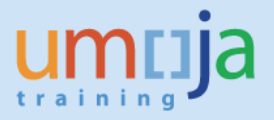

### *Report to Monitor Travel-Payroll Payable or Recoverable*

The execution of the Payroll and Travel Integration Program generates a log in the system that can be used to extract and review these entries using various input parameters such as payroll area, personnel subarea, trip or index number.

This report is currently packaged to the Travel Claim Processor and is accessible as follows:

1. Login into ECC and enter the t-code ZTV Recovery report and press [Enter]

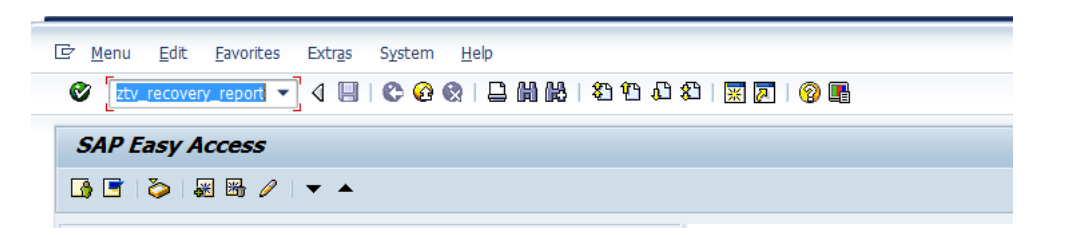

2. The following input parameter screen launches:

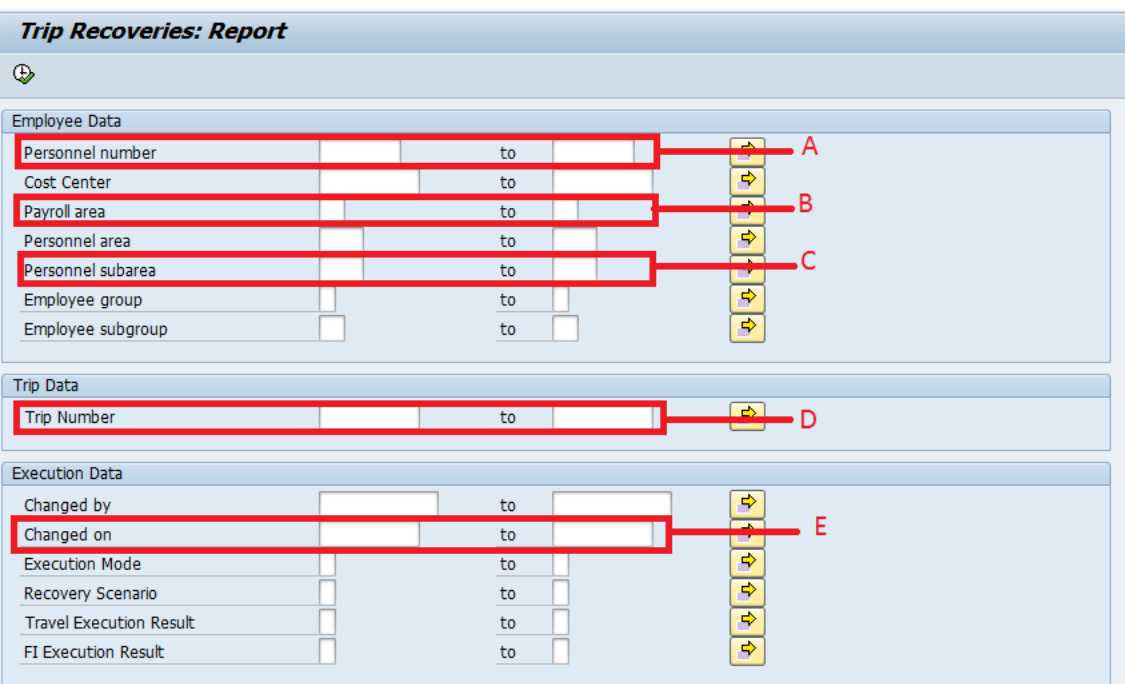

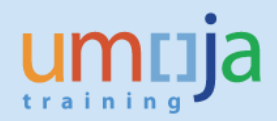

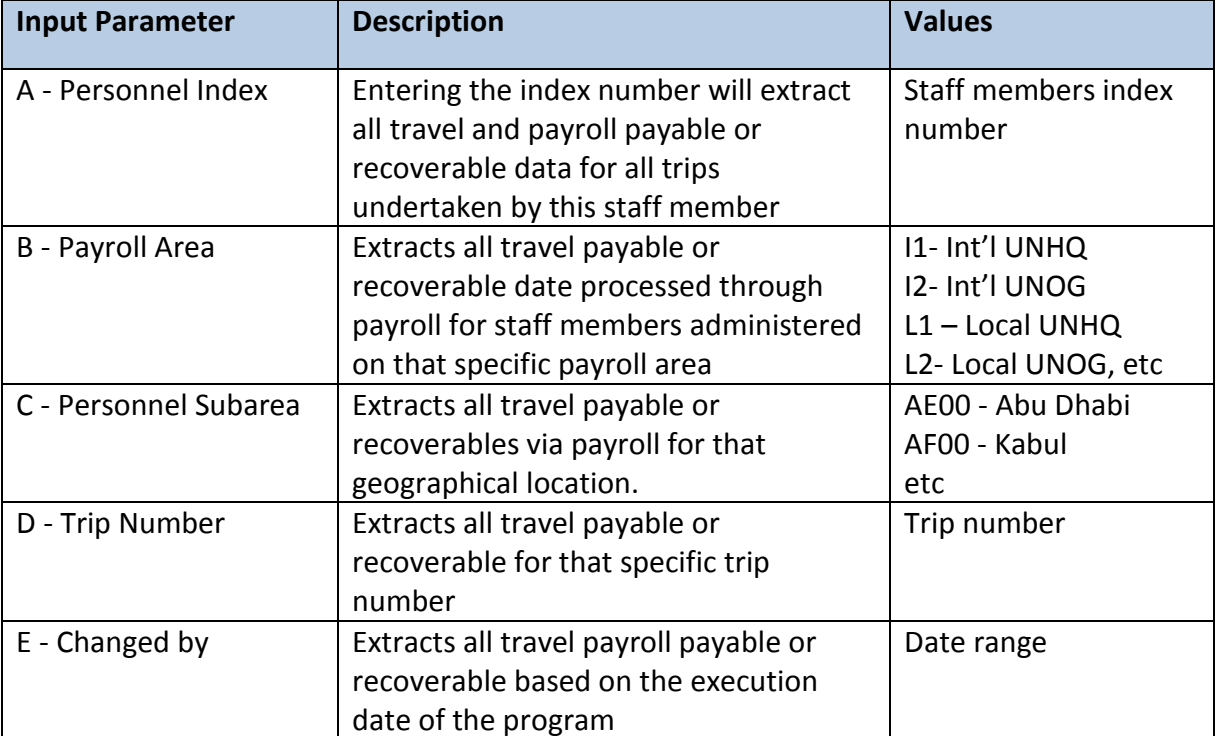

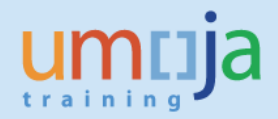

The following screen displays the report results.

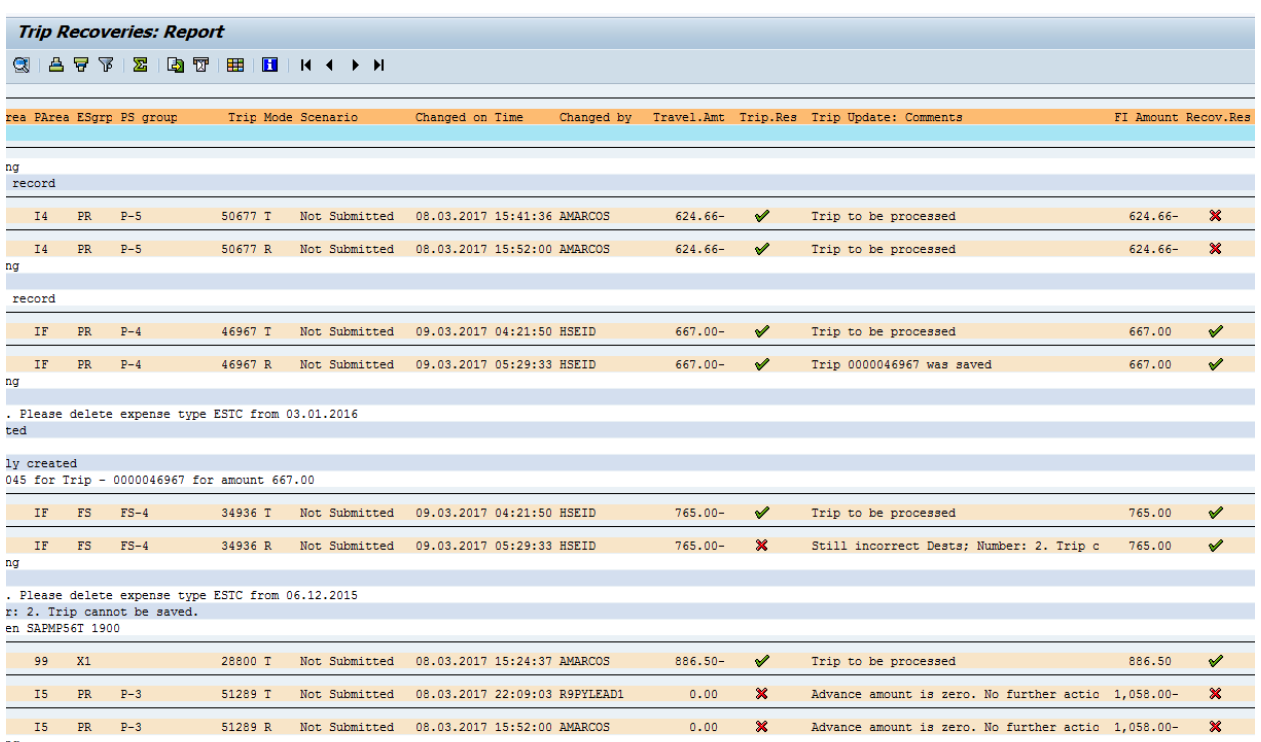

ng<br>urther action

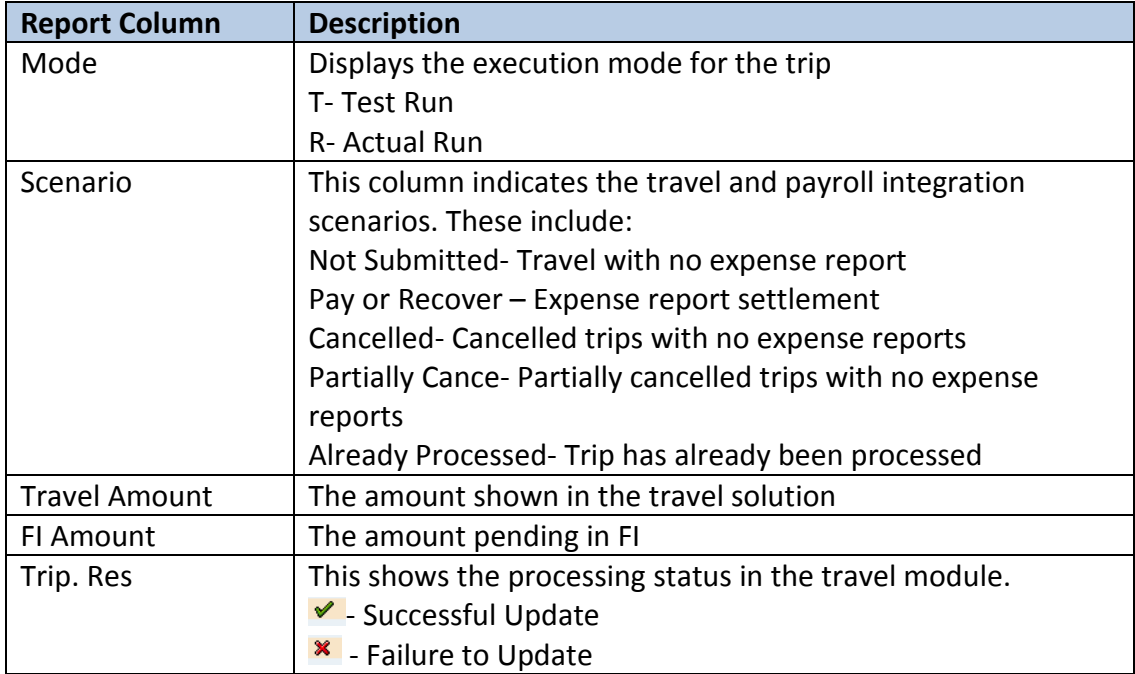

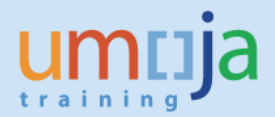

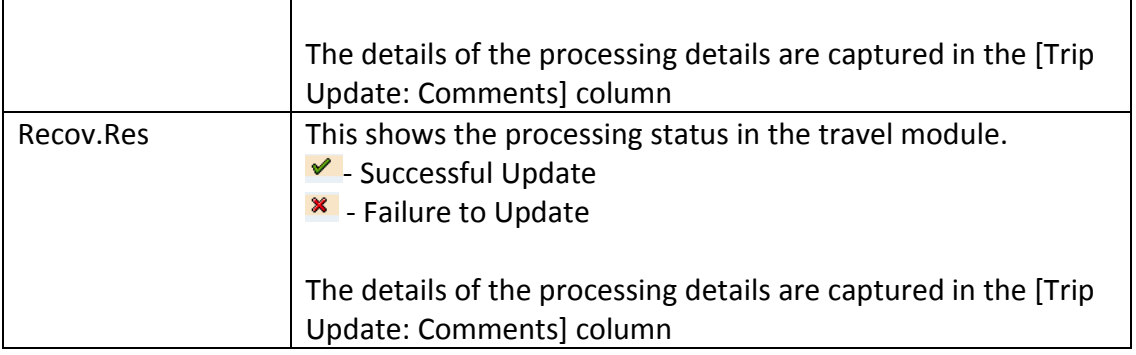